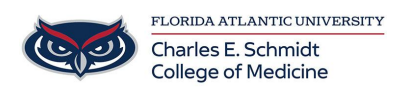

[Knowledgebase](https://comsupport.fau.edu/focus-win/kb) > [Phones and Conferencing](https://comsupport.fau.edu/focus-win/kb/phones-and-conferencing-2) > [How to use my office telephone](https://comsupport.fau.edu/focus-win/kb/articles/how-to-use-my-office-telephone)

## How to use my office telephone

Jeff Clark - 2022-07-14 - [Phones and Conferencing](https://comsupport.fau.edu/focus-win/kb/phones-and-conferencing-2)

## Please

visit: [https://helpdesk.fau.edu/TDClient/2061/Portal/Shared/FileOpen?Attachme](https://helpdesk.fau.edu/TDClient/2061/Portal/Shared/FileOpen?AttachmentID=96a5bd8d-4b58-43cc-969e-7affb5747a01&ItemID=73103&ItemComponent=26&IsInline=0) [ntID=96a5bd8d-4b58-43cc-969e-7affb5747a01&ItemID=73103&ItemCompone](https://helpdesk.fau.edu/TDClient/2061/Portal/Shared/FileOpen?AttachmentID=96a5bd8d-4b58-43cc-969e-7affb5747a01&ItemID=73103&ItemComponent=26&IsInline=0) [nt=26&IsInline=0](https://helpdesk.fau.edu/TDClient/2061/Portal/Shared/FileOpen?AttachmentID=96a5bd8d-4b58-43cc-969e-7affb5747a01&ItemID=73103&ItemComponent=26&IsInline=0)